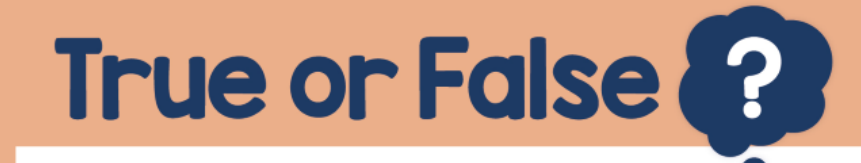

## $\bullet$  =  $-1$  $= 1$ The set of counters below represents  $-3$

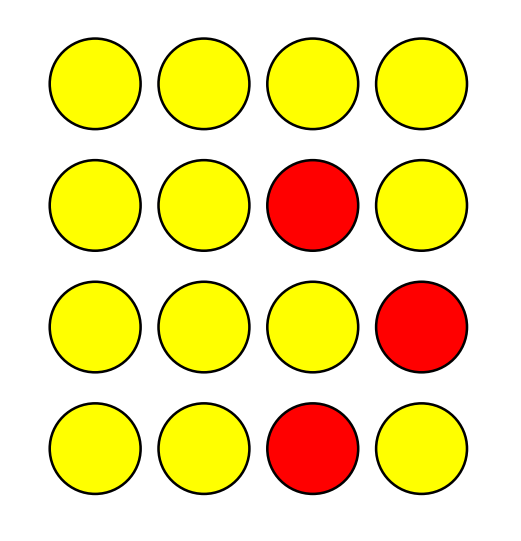

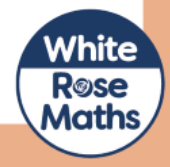